## Package 'EasyDescribe'

April 16, 2023

Type Package

Title A Convenient Way of Descriptive Statistics

Version 0.1.2

Date 2023-04-13

Author Xiuquan Nie [aut, cph, cre], Mengyi Wang [ctb, rev], Weihong Chen [fnd]

Maintainer Xiuquan Nie <niexiuquan1995@foxmail.com>

**Depends** R  $(>= 3.5.0)$ 

Imports multiCA, CATT, gmodels, psych, rcompanion, FSA, fitdistrplus, nortest, clinfun, car

Suggests R.rsp

#### VignetteBuilder R.rsp

- Description Descriptive Statistics is essential for publishing articles. This package can perform descriptive statistics according to different data types. If the data is a continuous variable, the mean and standard deviation or median and quartiles are automatically output; if the data is a categorical variable, the number and percentage are automatically output. In addition, if you enter two variables in this package, the two variables will be described and their relationships will be tested automatically according to their data types. For example, if one of the two input variables is a categorical variable, another variable will be described hierarchically based on the categorical variable and the statistical differences between different groups will be compared using appropriate statistical methods. And for groups of more than two, the post hoc test will be applied. For more information on the methods we used, please see the following references: Libiseller, C. and Grimvall, A. (2002) [<doi:10.1002/env.507>](https://doi.org/10.1002/env.507), Patefield, W. M. (1981) [<doi:10.2307/2346669>](https://doi.org/10.2307/2346669), Hope, A. C. A. (1968) [<doi:10.1111/J.2517-6161.1968.TB00759.X>](https://doi.org/10.1111/J.2517-6161.1968.TB00759.X), Mehta, C. R. and Patel, N. R. (1983) [<doi:10.1080/01621459.1983.10477989>](https://doi.org/10.1080/01621459.1983.10477989), Mehta, C. R. and Patel, N. R. (1986) [<doi:10.1145/6497.214326>](https://doi.org/10.1145/6497.214326), Clarkson, D. B., Fan, Y. and Joe, H. (1993) [<doi:10.1145/168173.168412>](https://doi.org/10.1145/168173.168412),
	- Cochran, W. G. (1954) [<doi:10.2307/3001616>](https://doi.org/10.2307/3001616),

Armitage, P. (1955) [<doi:10.2307/3001775>](https://doi.org/10.2307/3001775),

Szabo, A. (2016) [<doi:10.1080/00031305.2017.1407823>](https://doi.org/10.1080/00031305.2017.1407823),

<span id="page-1-0"></span>David, F. B. (1972) [<doi:10.1080/01621459.1972.10481279>](https://doi.org/10.1080/01621459.1972.10481279), Joanes, D. N. and Gill, C. A. (1998) [<doi:10.1111/1467-9884.00122>](https://doi.org/10.1111/1467-9884.00122), Dunn, O. J. (1964) [<doi:10.1080/00401706.1964.10490181>](https://doi.org/10.1080/00401706.1964.10490181), Copenhaver, M. D. and Holland, B. S. (1988) [<doi:10.1080/00949658808811082>](https://doi.org/10.1080/00949658808811082), Chambers, J. M., Freeny, A. and Heiberger, R. M. (1992) [<doi:10.1201/9780203738535-5>](https://doi.org/10.1201/9780203738535-5), Shaffer, J. P. (1995) [<doi:10.1146/annurev.ps.46.020195.003021>](https://doi.org/10.1146/annurev.ps.46.020195.003021), Myles, H. and Douglas, A. W. (1973) [<doi:10.2307/2063815>](https://doi.org/10.2307/2063815), Rahman, M. and Tiwari, R. (2012) [<doi:10.4236/health.2012.410139>](https://doi.org/10.4236/health.2012.410139), Thode, H. J. (2002) [<doi:10.1201/9780203910894>](https://doi.org/10.1201/9780203910894), Jonckheere, A. R. (1954) [<doi:10.2307/2333011>](https://doi.org/10.2307/2333011), Terpstra, T. J. (1952) [<doi:10.1016/S1385-7258\(52\)50043-X>](https://doi.org/10.1016/S1385-7258(52)50043-X). License GPL-3 Encoding UTF-8 LazyData true RoxygenNote 7.2.3 NeedsCompilation no Repository CRAN Date/Publication 2023-04-16 07:50:09 UTC

### R topics documented:

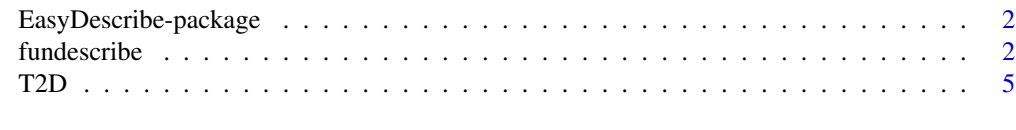

#### **Index** [6](#page-5-0) **6**

EasyDescribe-package *A Convenient Way of Descriptive Statistics*

#### Description

EasyDescribe provide a convenient way of descriptive statistics.

fundescribe *A Convenient Way of Descriptive Statistics*

#### Description

This function can perform descriptive statistics according to different data types.

#### Usage

fundescribe(x, y, data = NULL, na.rm = TRUE, norm.t = NULL)

#### fundescribe 3

#### Arguments

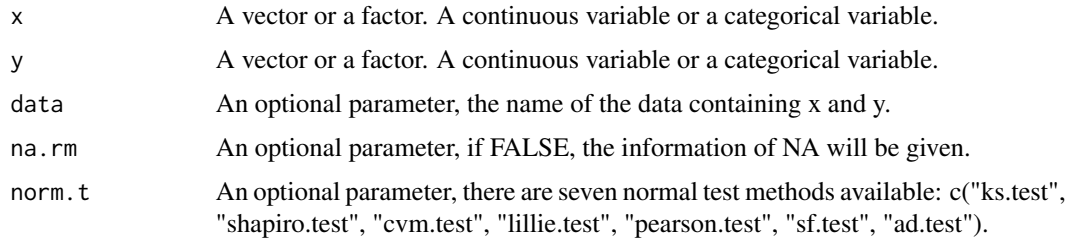

#### Details

This function can perform descriptive statistics according to different data types. If the data is a continuous variable, the mean and standard deviation or median and quartiles are automatically output; if the data is a categorical variable, the number and percentage are automatically output. In addition, if you enter two variables in this function, the two variables will be described and their relationships will be tested automatically according to their data types. For example, if one of the two input variables is a categorical variable, another variable will be described hierarchically based on the categorical variable and the statistical differences between different groups will be compared using appropriate statistical methods. And for groups of more than two, the post hoc test will be applied.

#### Value

No return value, called for side effects.

#### Author(s)

Xiuquan Nie, niexiuquan1995@foxmail.com

#### References

Libiseller, C. and Grimvall, A. (2002) Performance of partial Mann-Kendall tests for trend detection in the presence of covariates. *Environmetrics*, 13, 71-84. [doi:10.1002/env.507.](https://doi.org/10.1002/env.507)

Patefield, W. M. (1981) An efficient method of generating r x c tables with given row and column totals. *Applied Statistics*, 30, 91-97. [doi:10.2307/2346669](https://doi.org/10.2307/2346669)

Hope, A. C. A. (1968) A simplified Monte Carlo significance test procedure. *Journal of the Royal Statistical Society Series B*, 30, 582-598. [doi:10.1111/J.25176161.1968.TB00759.X](https://doi.org/10.1111/J.2517-6161.1968.TB00759.X)

Mehta, C. R. and Patel, N. R. (1983) A network algorithm for performing Fisher's exact test in r x c contingency tables. *Journal of the American Statistical Association*, 78, 427-434. [doi:10.1080/](https://doi.org/10.1080/01621459.1983.10477989) [01621459.1983.10477989](https://doi.org/10.1080/01621459.1983.10477989)

Mehta, C. R. and Patel, N. R. (1986) Algorithm 643: FEXACT, a FORTRAN subroutine for Fisher's exact test on unordered r x c contingency tables. *ACM Transactions on Mathematical Software*, 12, 154-161. [doi:10.1145/6497.214326](https://doi.org/10.1145/6497.214326)

Clarkson, D. B., Fan, Y. and Joe, H. (1993) A Remark on Algorithm 643: FEXACT: An Algorithm for Performing Fisher's Exact Test in r x c Contingency Tables. *ACM Transactions on Mathematical Software*, 19, 484-488. [doi:10.1145/168173.168412](https://doi.org/10.1145/168173.168412)

Cochran, W. G. (1954) Some methods for strengthening the common chi-squared tests. *International Biometric Society*, 10 (4), 417-451. [doi:10.2307/3001616](https://doi.org/10.2307/3001616)

Armitage, P. (1955) Tests for Linear Trends in Proportions and Frequencies. *International Biometric Society*, 11 (3), 375-386. [doi:10.2307/3001775](https://doi.org/10.2307/3001775)

Szabo, A. (2016) Test for trend with a multinomial outcome. *American Statistician*, 73 (4), 313-320. [doi:10.1080/00031305.2017.1407823](https://doi.org/10.1080/00031305.2017.1407823)

David, F. B. (1972) Constructing confidence sets using rank statistics. *Journal of the American Statistical Association*, 67, 687-690. [doi:10.1080/01621459.1972.10481279](https://doi.org/10.1080/01621459.1972.10481279)

Joanes, D. N. and Gill, C. A. (1998) Comparing measures of sample skewness and kurtosis. *The Statistician*, 47, 183-189. [doi:10.1111/14679884.00122](https://doi.org/10.1111/1467-9884.00122)

Dunn, O. J. (1964) Multiple comparisons using rank sums. *Technometrics*, 6, 241-252. [doi:10.1080/](https://doi.org/10.1080/00401706.1964.10490181) [00401706.1964.10490181](https://doi.org/10.1080/00401706.1964.10490181)

Copenhaver, M. D. and Holland, B. S. (1988) Computation of the distribution of the maximum studentized range statistic with application to multiple significance testing of simple effects. *Journal of Statistical Computation and Simulation*, 30, 1-15. [doi:10.1080/00949658808811082](https://doi.org/10.1080/00949658808811082)

Chambers, J. M., Freeny, A. and Heiberger, R. M. (1992) *Statistical Models in S.* 49-52. [doi:10.1201/](https://doi.org/10.1201/9780203738535-5) [97802037385355](https://doi.org/10.1201/9780203738535-5)

Shaffer, J. P. (1995) Multiple hypothesis testing. *Annual Review of Psychology*, 46, 561-584. [doi:10.1146/annurev.ps.46.020195.003021](https://doi.org/10.1146/annurev.ps.46.020195.003021)

Myles, H. and Douglas, A. W. (1973) *Nonparametric Statistical Methods.* 115-120. [doi:10.2307/](https://doi.org/10.2307/2063815) [2063815](https://doi.org/10.2307/2063815)

Rahman, M. and Tiwari, R. (2012) Pairwise comparisons in the analysis of carcinogenicity data. *Health*, 4, 910-918. [doi:10.4236/health.2012.410139](https://doi.org/10.4236/health.2012.410139)

Thode, H. J. (2002) *Testing for Normality.* [doi:10.1201/9780203910894](https://doi.org/10.1201/9780203910894)

Jonckheere, A. R. (1954) A distribution-free k-sample test again ordered alternatives. *Biometrika*, 41, 133-145. [doi:10.2307/2333011](https://doi.org/10.2307/2333011)

Terpstra, T. J. (1952) The asymptotic normality and consistency of Kendall's test against trend, when ties are present in one ranking. *Indagationes Mathematicae*, 14, 327-333. [doi:10.1016/S1385-](https://doi.org/10.1016/S1385-7258%2852%2950043-X) [7258\(52\)50043X](https://doi.org/10.1016/S1385-7258%2852%2950043-X)

#### Examples

```
data(T2D)
fundescribe(T2D$age, norm.t = c("lillie.test"))
fundescribe(gender, data = T2D)
fundescribe(education, diabetes, data = T2D)
fundescribe(glucose, age, data = T2D)
fundescribe(T2D$glucose, T2D$diabetes)
```
#### <span id="page-4-0"></span>Description

A data for 20 diabetes patients. The data were fabricated.

#### Usage

T2D

#### Format

A data.frame contains 20 obs of 8 variables. The variables are:

ID The ID of these 20 people. gender A character ("F" and "M"). age A numeric. education A ordered factor ("1"<"2"<"3"<"4"). marriage A logical. smoke A factor (0: "never smoker", 1: "current smoker", 2: "ex-smoker"). glucose A numeric. diabetes A factor (0: "normal people", 1: "patient").

# <span id="page-5-0"></span>Index

∗ datasets T2D, [5](#page-4-0)

EasyDescribe *(*EasyDescribe-package*)*, [2](#page-1-0) EasyDescribe-package, [2](#page-1-0)

fundescribe, [2](#page-1-0)

T2D, [5](#page-4-0)